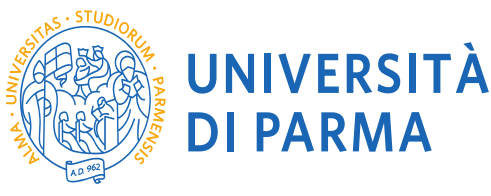

**DIPARTIMENTO DI MEDICINA E CHIRURGIA** 

# **CORSO DI LAUREA MAGISTRALE**

## **"BIOTECNOLOGIE MEDICHE, VETERINARIE E FARMACEUTICHE"**

# **- Cod. 5045 - MODALITA' PER L'IMMATRICOLAZIONE**

# **ANNO ACCADEMICO 2024-2025**

### **1 - DURATA DEL CORSO DEGLI STUDI**

Il Corso di Laurea Magistrale in Biotecnologie mediche, veterinarie e farmaceutiche (Classe LM-9) è organizzato in tre curricula (percorsi) ed ha durata biennale. Per conseguire la Laurea Magistrale lo studente deve avere acquisito 120 crediti formativi universitari (CFU), così suddivisi nelle diverse tipologie:

- Attività formative di base (tipologia a), caratterizzanti (tipologia b), affini o integrative (tipologia c): 79
- Attività formative a scelta dello studente (tipologia d): 8
- Per la prova finale (tipologia e): 12
- Ulteriori conoscenze, tirocini ecc. (tipologia f): 21

### **2 - NORME PER L'AMMISSIONE AL 1° ANNO DI CORSO**

Corso ad **accesso programmato a livello locale in ordine cronologico tramite selezione titoli**  Numero posti: **70** 

*Prenotazione del posto:* **dalle ore 17.00 del 16/07/2024 alle ore 12.00 del 29/07/2024**  *Pubblicazione della graduatoria:* **5/08/2024 ore 12.00**

*Immatricolazione:* **dalle ore 10.00 del 08/08/2024 alle ore 12.00 del 31/08/2024** 

**Qualora i posti disponibili non venissero saturati si provvederà allo scorrimento della graduatoria** Sono ammesse **preiscrizioni** di laureandi sotto condizione **all'acquisizione del titolo entro il 30/09/2024 con l'obbligo di perfezionare l'immatricolazione entro il 07/10/2024.** 

Specifiche indicazioni sono reperibili:

-sul bando pubblicato sul sito del Corso di Studio <https://cdlm-bmvf.unipr.it/it> -sul sito del Dipartimento <https://mc.unipr.it/it>.

**Per l'iscrizione al Corso è richiesta la conoscenza della lingua inglese a livello almeno B1.**

Tutti i laureati/laureandi **dovranno allegare alla domanda di prenotazione del posto il Piano degli Studi con l'esito degli esami sostenuti e gli studenti provenienti da Atenei diversi da quello di Parma, anche l'Attestato di acquisizione della conoscenza della lingua inglese B1, senza il quale la richiesta di immatricolazione non potrà essere accettata.**

Coloro che non sono in grado di fornire l'Attestato possono compilare ed allegare un'autocertificazione, che sarà oggetto di successiva verifica durante la prova di lnglese B2 prevista dal piano di studi.

La graduatoria sarà definita con l'ordine cronologico di prenotazione di iscrizione degli studenti laureati e laureandi nelle lauree di primo livello delle classi L2, L13 e L/SNT03.

Gli studenti laureandi delle classi suddette saranno ammessi a frequentare gli insegnamenti del corso in qualità di studenti UDITORI.

Qualora alla pubblicazione della graduatoria – 05 agosto 2024 - non fosse raggiunto il numero massimo, possono altresì essere ammessi candidati in possesso di altra laurea che preveda contenuti biotecnologici con almeno 50 CFU complessivi (documentati dal certificato di laurea e/o dagli esami sostenuti) conseguiti nei settori scientifico disciplinari BIO, CHIM, FIS e VET. In questo caso l'ammissione al corso di laurea magistrale è subordinata sia al possesso dei requisiti curriculari che all'accertamento della adeguatezza della preparazione personale che verranno valutati da una apposita commissione mediante analisi dei curriculum degli studi ed eventuale colloquio.

#### **3 – IMMATRICOLAZIONE AL CORSO**

È possibile la prenotazione del posto **dalle ore 17.00** del **16 luglio 2024 alle ore 12.00 del 29 luglio 2024.**

Ricordiamo che prima di iniziare la procedura di immatricolazione occorre verificare, nella pagina web del corso, le conoscenze richieste per l'accesso e le modalità di verifica delle stesse (art. 6, comma 1 e 2, D.M. 270/2004).

La procedura di immatricolazione al corso di studio è strutturata nelle seguenti fasi principali:

#### **1 ͣfase: registrazione al sistema informativo universitario e attivazione credenziali**

In ottemperanza a quanto previsto dal Decreto Semplificazione e Innovazione Digitale, per i candidati italiani la registrazione può avvenire mediante credenziali SPID (Sistema Pubblico di Identità Digitale) accedendo al link https://unipr.esse3.cineca.it, selezionando **Registrati/Accedi** e poi **entra con SPID**  per essere automaticamente indirizzato al portale dei servizi d'Ateneo in cui dovrai registrare i tuoi dati.

**Nella giornata del 16 luglio il sistema SPID non sarà attivo per consentire un migliore funzionamento della piattaforma. Pertanto, la registrazione al sistema informativo universitario prima del 16 luglio 2024** per poter procedere direttamente alla fase di prenotazione del posto all'apertura della procedura di ammissione.

Al termine della procedura di registrazione, saranno mostrate a video e inviate alla casella di posta personale:

- **Utente Temporaneo** (codice numerico di 8 cifre)

#### - **Codice Attivazione Password**

che potranno essere utili anche per l'accesso ai servizi per i quali non è utilizzabile SPID. Per procedere all'attivazione occorre collegarsi al link [https://www.idem.unipr.it/start/attivapwd.](https://www.idem.unipr.it/start/attivapwd) Dopo aver provveduto all'attivazione delle credenziali, è necessario accedere al sistema di gestione della carriera studenti ESSE3, dal link [https://unipr.esse3.cineca.it](https://unipr.esse3.cineca.it/) scegliendo la voce **Registrati/Accedi**, al fine di procedere al completamento dei dati anagrafici richiesti. Solo alla conclusione di quanto sopra indicato, la futura matricola potrà: 1. entrare nella pagina [https://unipr.esse3.cineca.it](https://unipr.esse3.cineca.it/) ;

### 2. cliccare su REGISTRATI/ACCEDI;

3. inserire username (codice numerico fornito in precedenza dall'Ateneo) e password personale per poter procedere alla fase successiva (2<sup>ª</sup> fase), oppure utilizzare le credenziali SPID.

**Gli studenti già in possesso delle credenziali** sopraindicate non devono effettuare nuovamente la registrazione.

In caso di smarrimento della password personale è vivamente consigliato **richiederne il recupero con congruo anticipo** all'indirizzo https://www.idem.unipr.it/start/recuperapwd

I **candidati con cittadinanza non italiana** potranno effettuare la registrazione al sistema informativo universitario [collegandosi a](https://www.idem.unipr.it/start/registra) questa pagina. Per chi ne fosse provvisto, la registrazione potrà avvenire tramite credenziali SPID (come da indicazioni al punto precedente). Si precisa che non è previsto un contingente riservato a studenti extra-UE; pertanto, i cittadini non comunitari potranno partecipare alla selezione solo qualora siano equiparati agli italiani ai sensi dell'art. 39, comma 5, del t.u. imm. (a titolo di esempio, i cittadini extra-UE soggiornanti in Italia con permesso per motivi familiari).

Modalità e indicazioni relative alla procedura sono anche consultabili alla pagina del portale di Ateneo dedicata: [Registrazione.](https://www.unipr.it/registrazione)

#### **2° fase: Iscrizione al Concorso**

Una volta effettuato l'acceso alla propria area riservata (https://unipr.esse3.cineca.it) selezionando **Registrati/Accedi**), lo studente deve cliccare sulla voce del menu **SEGRETERIA>CONCORSI DI AMMISSIONE/CORSI ACCESSO CRONOLOGICO.** 

In tale fase occorre:

- 1. selezionare la tipologia del corso prescelto (laurea magistrale);
- 2. selezionare il corso di studio;
- 3. dichiarare i titoli di studio conseguiti;
- 4. effettuare l'upload della seguente documentazione:

- autocertificazione della laurea con l'elenco degli esami sostenuti con indicazione della classe di appartenenza del corso di studi, dei CFU, del settore scientifico disciplinare e del voto conseguito di ciascun insegnamento;

- certificazione lingua inglese B1 (**obbligatoria per gli studenti provenienti da Atenei diversi da quello di Parma**);

- copia fronte-retro di un documento di identità
- 5. confermare la scelta.

### **PUBBLICAZIONE DELLA GRADUATORIA**

Il giorno **05/08/2024 ore 12.00** verrà resa pubblica, nel sito web del corso di laurea [http://cdlm](http://cdlm-bmvf.unipr.it/)[bmvf.unipr.it/,](http://cdlm-bmvf.unipr.it/) la graduatoria dei candidati AMMESSI. Gli ammessi potranno prendere visione della loro situazione anche dalla propria area riservata.

#### **3° fase: immatricolazione al corso di studio.**

Una volta effettuato l'accesso alla propria area riservata dalla pagina https://unipr.esse3.cineca.it (Registrati/Accedi) la futura matricola deve cliccare sulla voce del menu **SEGRETERIA>IMMATRICOLAZIONE** e individuare il corso di studio prescelto.

Qualora la futura matricola intenda immatricolarsi in modalità part-time, durante la procedura di immatricolazione, dovrà caricare una scansione del MODULO A 51 (http://www.unipr.it/node/11773);

Se la futura matricola è uno studente extra UE, dovrà caricare una scansione del visto di ingresso in Italia o, se già ottenuto, del permesso di soggiorno o della ricevuta della richiesta di rinnovo.

Nel caso in cui la futura matricola rientri fra coloro ai quali sia stata riconosciuta una **condizione di handicap** ai sensi dell'art.3 comma 1 L. 5/02/1992 n.104, o con un'invalidità pari o superiore al 66%, dovrà scaricare e compilare il **MODULO A23**, reperibile al seguente indirizzo web: http://www.unipr.it/node/17976 ed inviarlo successivamente a protocollo@unipr.it.

Al termine dell'intera procedura la futura matricola deve accedere alla sezione Pagamenti del menu Segreteria e scaricare/visionare il **bollettino IUV** con l'importo della prima rata contributi **non rimborsabile**.

La futura matricola deve, quindi, effettuare il **pagamento** e può farlo:

- stampando il **bollettino IUV,** presso qualsiasi **sportello bancario autorizzato** sul territorio nazionale;

- **attraverso un altro** sistema di pagamento ammesso da **PagoPA** (sportelli bancari, home banking , postazioni abilitate, i punti Sisal, Lottomatica, gli Uffici Postali se correntisti, nonché le app di pagamento quali Bancomat Pay o Satispay, ecc..).

**Il pagamento della tassa regionale e del bollo virtuale**, per un totale di 156,00 euro, **deve avvenire entro il termine previsto per l'immatricolazione**. Tale termine può essere verificato nell'area riservata e sull'avviso con cui viene pubblicata sul sito del corso di laurea la graduatoria e i suoi eventuali successivi scorrimenti. Eventuali pagamenti tardivi, quand'anche siano effettuati entro il diverso termine indicato nel bollettino, comportano la rinuncia al posto.

Gli **UDITORI**, ossia coloro che non hanno ancora conseguito il titolo di laurea triennale, al termine della procedura scaricheranno la **domanda di immatricolazione** e accedendo alla sezione Pagamenti del menu Segreteria visioneranno il **bollettino IUV** dell'importo di **50 euro** quale contributo di preiscrizione, non rimborsabile. Una volta conseguito il titolo, che dovrà essere improrogabilmente acquisito entro il **30/09/2024, avranno l'obbligo di perfezionare l'immatricolazione entro il 07/10/2024**. Il perfezionamento della immatricolazione presuppone:

- l'aggiornamento dei dati relativi al titolo conseguito;
- il pagamento della tassa regionale e del bollo virtuale (156,00 euro).

Si precisa che tali studenti potranno avere il numero di matricola esclusivamente una volta perfezionata l'immatricolazione.

Per informazioni sul sistema di pagamento **PagoPA (IUV)** è possibile consultare la seguente pagina web:<https://www.unipr.it/pagoPA>

**N.B. Attenzione alle scadenze: per l'Ateneo fa fede la DATA DI PAGAMENTO RIPORTATA SULLA RICEVUTA TELEMATICA DI PAGAMENTO (RT). Per tutti i pagamenti si devono sempre verificare le condizioni e gli orari con cui la propria banca eroga il relativo servizio: le banche, infatti, eseguono i pagamenti in determinati orari di servizio ed eventuali operazioni fatte dall'utente oltre gli orari stabiliti vengono prese in carico dalla banca e contabilizzate successivamente.** 

**Gli uffici competenti si riservano il diritto/dovere di verificare i titoli di accesso anche successivamente all'assegnazione del numero di matricola.** 

Per maggiori informazioni sul calcolo dei contributi universitari si rimanda alla sezione CONTRIBUZIONE UNIVERSITARIA.

#### **4° fase: conferma dell'immatricolazione.**

L'Ateneo invierà, all'indirizzo di posta elettronica fornito in fase di registrazione, **un'e-mail di conferma dell'immatricolazione** contenente il **numero di matricola** e l'**indirizzo e-mail istituzionale**  (es: [nome.cognome@studenti.unipr.it\)](mailto:nome.cognome@studenti.unipr.it).

Numero di matricola e indirizzo e-mail istituzionale sono essenziali per la futura carriera di studente universitario: l'Università di Parma, infatti, comunicherà con i propri studenti solo utilizzando tale indirizzo e-mail.

Per maggiori informazioni prendere visione della sezione CONTRIBUTI UNIVERSITARI.

### **4 – ORGANIZZAZIONE DEL CORSO La frequenza alle attività didattiche è obbligatoria per tutti, anche per gli studenti uditori.**

Sito web del Corso di Laurea Magistrale in Biotecnologie Mediche, Veterinarie e Farmaceutiche [http://cdlm-bmvf.unipr.it/.](http://cdlm-bmvf.unipr.it/)

**N.B. – Per ogni ulteriore e più specifica informazione si raccomanda di leggere con attenzione tutto quanto indicato nel** *Manifesto degli Studi 2024-2025 [\(http://www.unipr.it/manifesto-degli-studi\)](http://www.unipr.it/manifesto-degli-studi)*

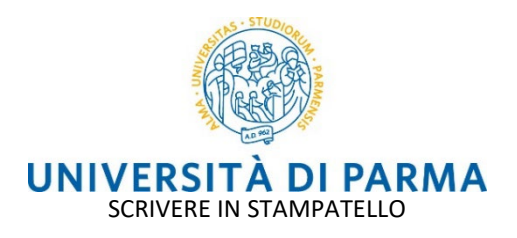

# **AUTOCERTIFICAZIONE CONOSCENZA LINGUA INGLESE – LIVELLO B1 ALLEGATO DOMANDA DI AMMISSIONE AL CLM IN BIOTECNOLOGIE MEDICHE, VETERINARIE E FARMACEUTICHE A.A. 2023 - 2024**

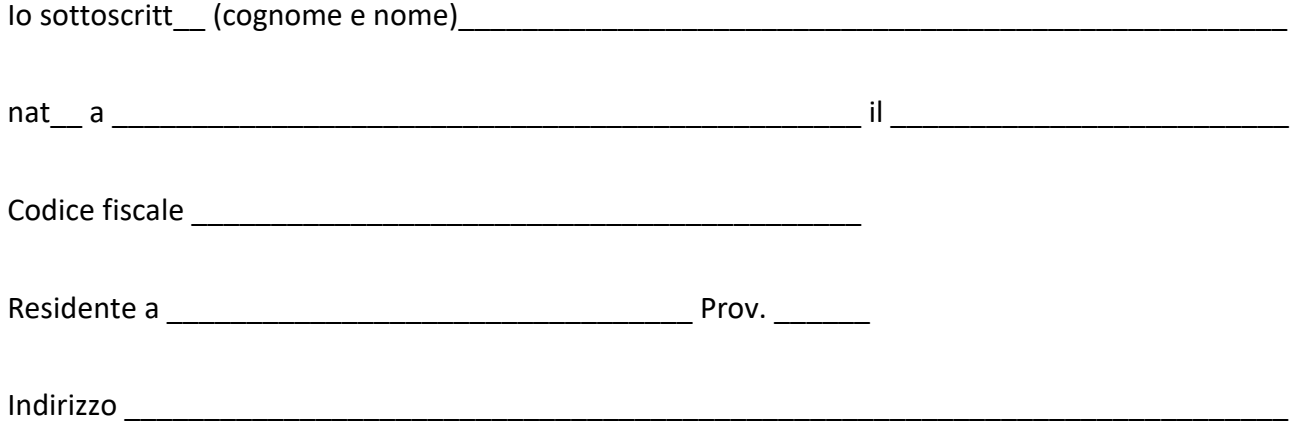

**DICHIARA**

**(Art. 46 D.P.R. 28.12.2000, N. 445)**

- 1. Di avere una conoscenza della LINGUA INGLESE corrispondente al Livello B1
- 2. Di essere a conoscenza che il livello di lingua inglese verrà appurato successivamente durante la prova di lnglese B2 prevista dal piano di studi

### **DICHIARA, INOLTRE, DI ESSERE CONSAPEVOLE**

- che chiunque rilascia dichiarazioni mendaci, forma atti falsi o ne fa uso è punito ai sensi del Codice Penale
- che l'esibizione di un atto contenente dati non più rispondenti a verità equivale ad uso di atto falso, ai sensi dell'art. 76 del D.P.R. 28.12.2000, n. 445
- che qualora emerga la non veridicità del contenuto delle dichiarazioni rilasciate, il dichiarante decade dai benefici eventualmente conseguiti al provvedimento emanato sulla base della dichiarazione non veritiera, ai sensi dell'art. 75 del D.P.R 28.12.2000, n. 445

I dati inseriti saranno trattati unicamente per finalità istituzionali dell'Università di Parma (Codice in materia di protezione dei dati personali – DL 30.06.2003, n. 196. L'informativa completa è consultabile all'indirizz[o www.unipr.it](http://www.unipr.it/) alla voce Privacy:

Letta l'informativa, autorizza il trattamento dei dati personali ai sensi del D.lgs. 196/03.

Luogo e Data\_\_\_\_\_\_\_\_\_\_\_\_\_\_\_\_\_\_\_\_\_\_\_\_\_\_\_\_\_\_\_\_\_

Firma dello Studente

Allegato 1